# **FBLA Adviser starter guide**

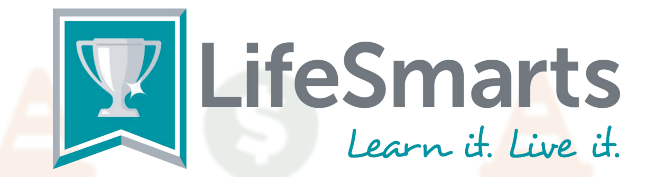

## **I'm an FBLA Adviser starting a LifeSmarts team. What do I do?**

- 1. Register yourself as a LifeSmarts coach.
	- Visit https://lifesmarts.org/ and click the register button in the upper righthand corner.
	- Read the coach prompts on the right-hand side before entering your information and select "Coach" as your role from the drop-down menu.
	- Complete the registration process and login. The "Home" Dashboard will appear
- 2. Create a team.
	- Click the "manage users" tab, then teams, then the "new team" button. Select FBLA as team type. Coaches may create as many teams as they like.
	- FBLA teams have two members each.
- 3. Have your students register at https://lifesmarts.org/.
	- Once registered, students will be taken to a competition dashboard.
	- Click the "my teams" tab to join a team. Students should look for their coach and team in the list and click the "join" button to join the team.
	- To logout, click on the round icon in the upper righthand corner that bears your initials.
- 4. Appoint one student on each team as the Team Captain.
	- Quizzes for special competitions like FBLA will be under the "Quizzes" tab rather than the competitions tab.

### **What's the difference between the teams?**

#### **FBLA stands for the LifeSmarts FBLA Challenge.**

In FBLA, the national champion is crowned at the FBLA National Leadership Conference every summer. Teams of two players (one Captain and one Player) take quizzes online and qualify directly for NLC. Teams can qualify either in the Fall or Spring online qualifying sessions. There are no state competitions. Only dues-paying FBLA members in grades 9-12 may compete on an FBLA team.

#### **Varsity stands for the traditional LifeSmarts competition.**

The LifeSmarts national champion team is crowned at the National LifeSmarts Championship in April. Teams of at least 4 players take quizzes online and (depending on the team score) can qualify for the state competition. Any number of students may participate on an online team, making it ideal for classrooms. However, teams advancing to live competitions are comprised of four or five students.

Varsity competitions are open to all high-school students in grades 9-12, and competition may be against teams not affiliated with FBLA (such as public schools, private schools, 4-H, home schools, etc.)

Likewise, Junior Varsity is a version of the Varsity competition, but open to students in grades 6-8. In most states, JV competitions are online-only. There is no national championship for JV teams.

## **Can the same students compete in both events?**

#### **Of course!**

You'll have to create separate teams (an FBLA team and a Varsity team), but players may join one team of each type. The questions are different for FBLA and Varsity events, but are similar in style and format. There's no downside; in fact, it's a great way to practice!

**Please click the "Contact Us" link in the upper-right corner of the home page if you have any questions.**

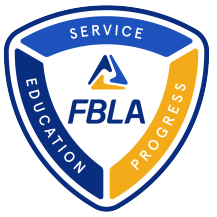